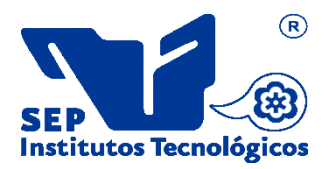

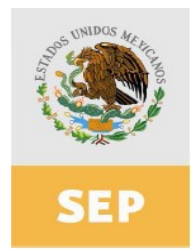

## **1. Datos Generales de la asignatura**

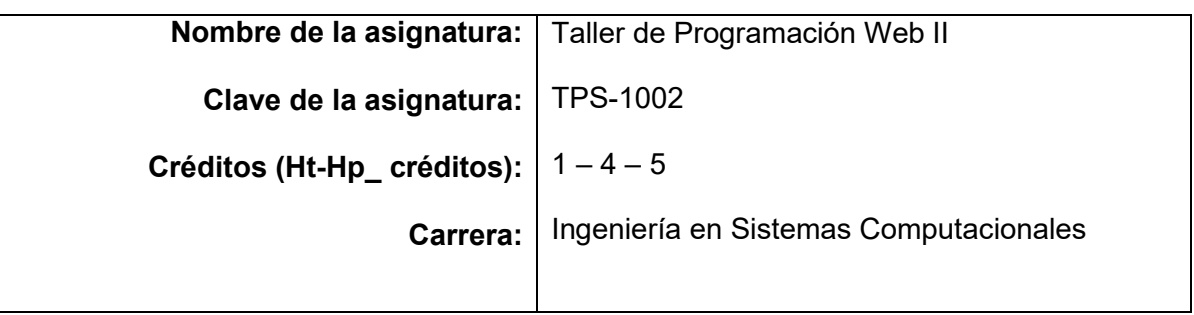

## **2. Presentación**

## **Caracterización de la asignatura**

El alumno aprenderá a desarrollar aplicaciones web, sistemas de información, y demás aplicaciones de tecnologías web, con el apoyo de un framework, cualquiera que este sea, debido a que permite auxiliar en el desarrollo de dichas aplicaciones de una forma más rápida y óptima, debido a que ya cuenta con bloques de codigo programador, que solo se deben de invocar para hacer uso de ellos.

## **Intención didáctica**

La presente asignatura ayuda al desarrollo del alumno como Ingeniero en Sistema Computacionales, debido a que le permitira generar aplicaciones web, con diversas tecnologias, pero con la caracteristicas de que ahora sean más eficientes y rápidas, pues se empleará el uso de un framework, para lo cual el alumno debe conocer los diversos framework que hay en la actualidad y aprender a configurar para que estos funcionan de una forma óptima. El temario se encuentra dividido en cinco unidades, para el mejor aprovechamiento de las tecnologías y frameworks.

La primera unidad, ayuda al estudiante a entender como se conforma un framework, y las diferencias que este tiene respecto a los CMS, otra cosa importante de resaltar es la implementación de MVC para el desarrollo de las aplicaciones web, además de identificar que son los Scaffold.

La unidad dos, orienta al alumno para que aprendra a instalar y configurar todo lo necesario para hacer funcionar el framework seleccionado.

En la unidad tres, el estudiante retomara algunos conocimientos previos que adquirio en materias anteriores, para poder realizar las relaciones entre los difierentes modelos.

Dentro de la unidad cuatro el alumno aprenderá a personalizar las vistas y administrar los contenidos, así como conocer para implementar el uso de helpers.

En la unidad cinco, se hará uso de la consola del framework, para de esta forma generar el codigo automatico.

## **3. Participantes en el diseño y seguimiento curricular del programa**

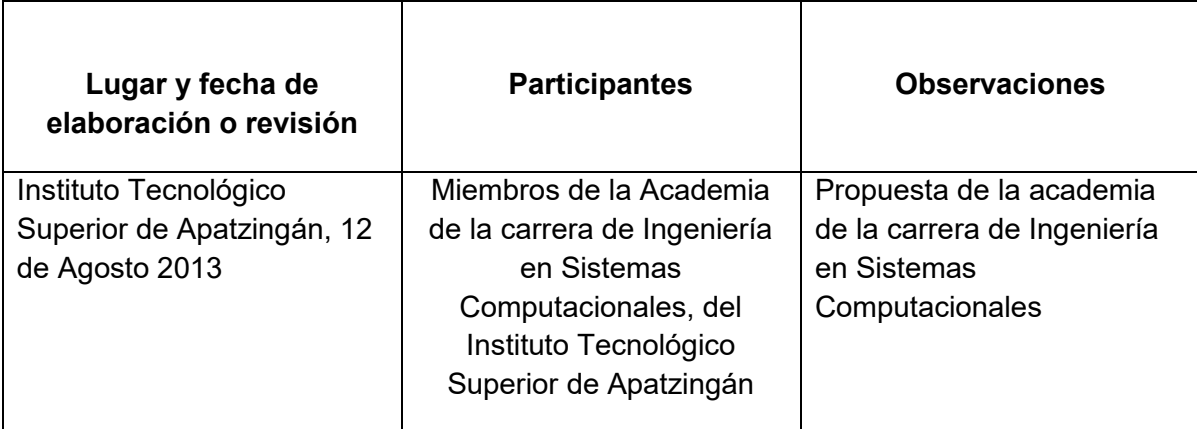

## **4. Competencias a desarrollar**

#### **Competencia general de la asignatura**

Desarrollar Aplicaciones basadas en PHP, mediante la implementación del framework, con él cual, el alumno tendrá que aprender a combinar diferentes tecnologías web, como php, javascript, html5, para desarrollar proyectos web de complejidad básica, media y alta, con la garantía de que la seguridad del sitio será mucho mayor, así como generará un código organizado del mismo.

#### **5. Competencias previas de otras asignaturas**

#### **Competencias previas**

- Habilidad en el uso de la computadora
- Habilidad en el Manejo de Relaciones de Bases de Datos
- Experiencia en el uso del lenguaje PHP
- Habilidad y experiencia en el uso de IDE'S
- Experiencia en el desarrollo de aplicaciones visuales.

## **6. Temario**

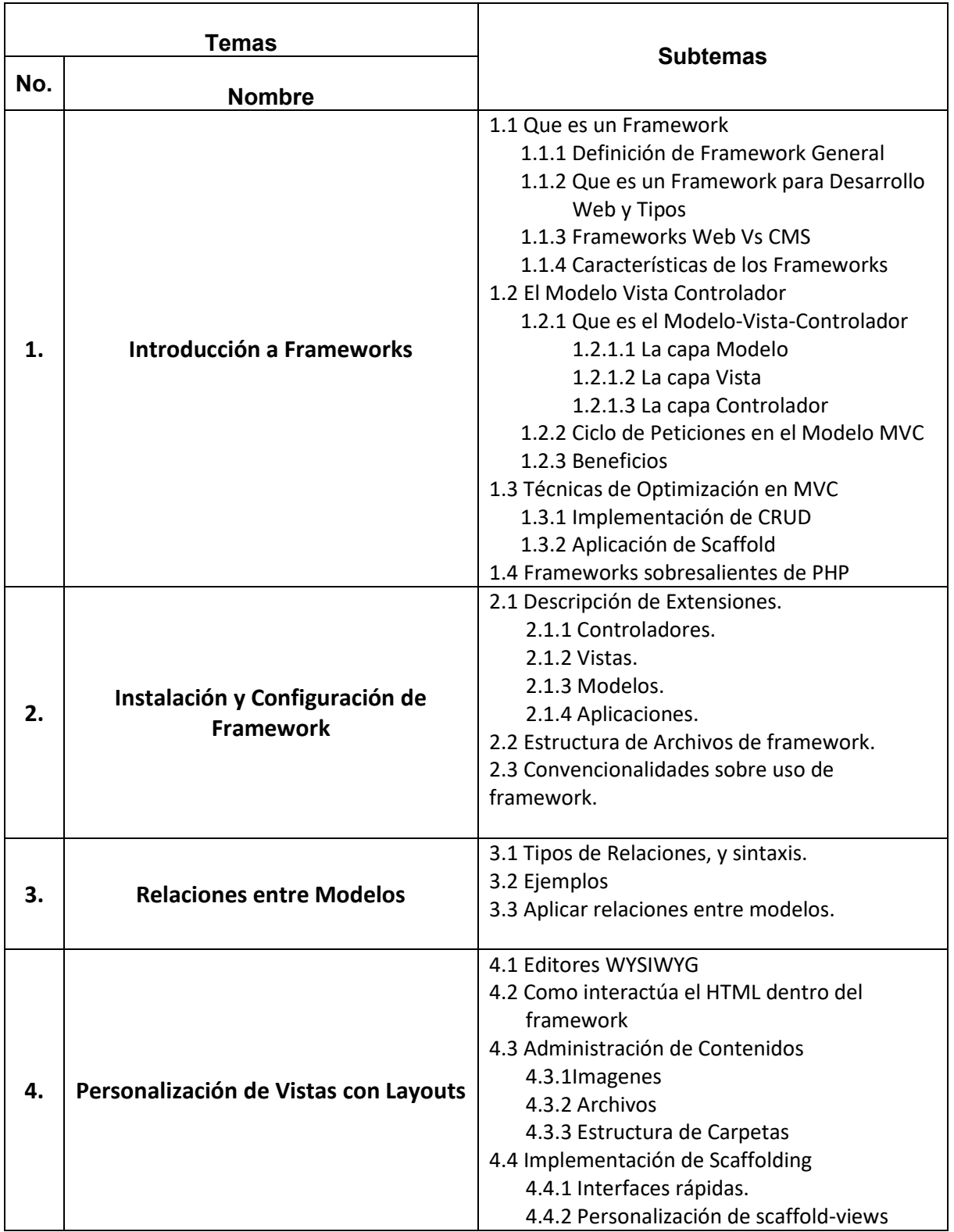

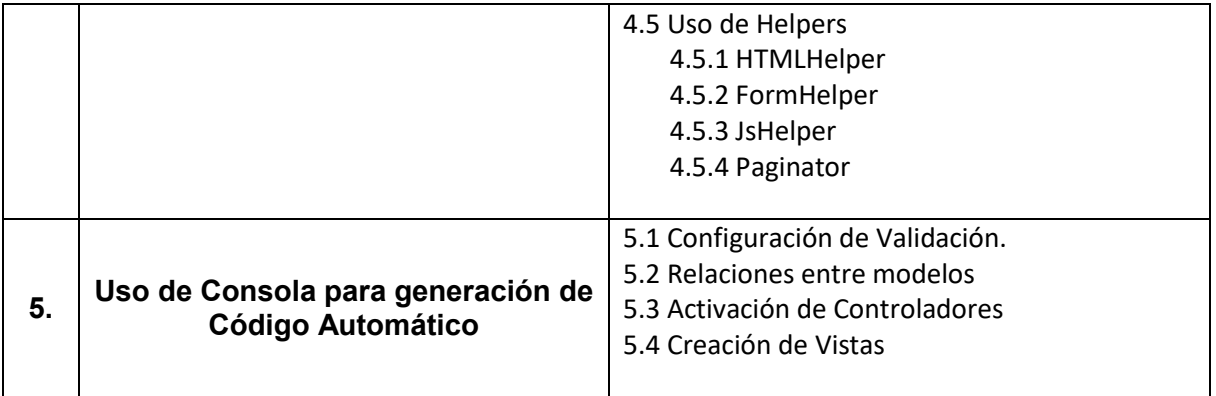

# **7. Actividades de aprendizaje**

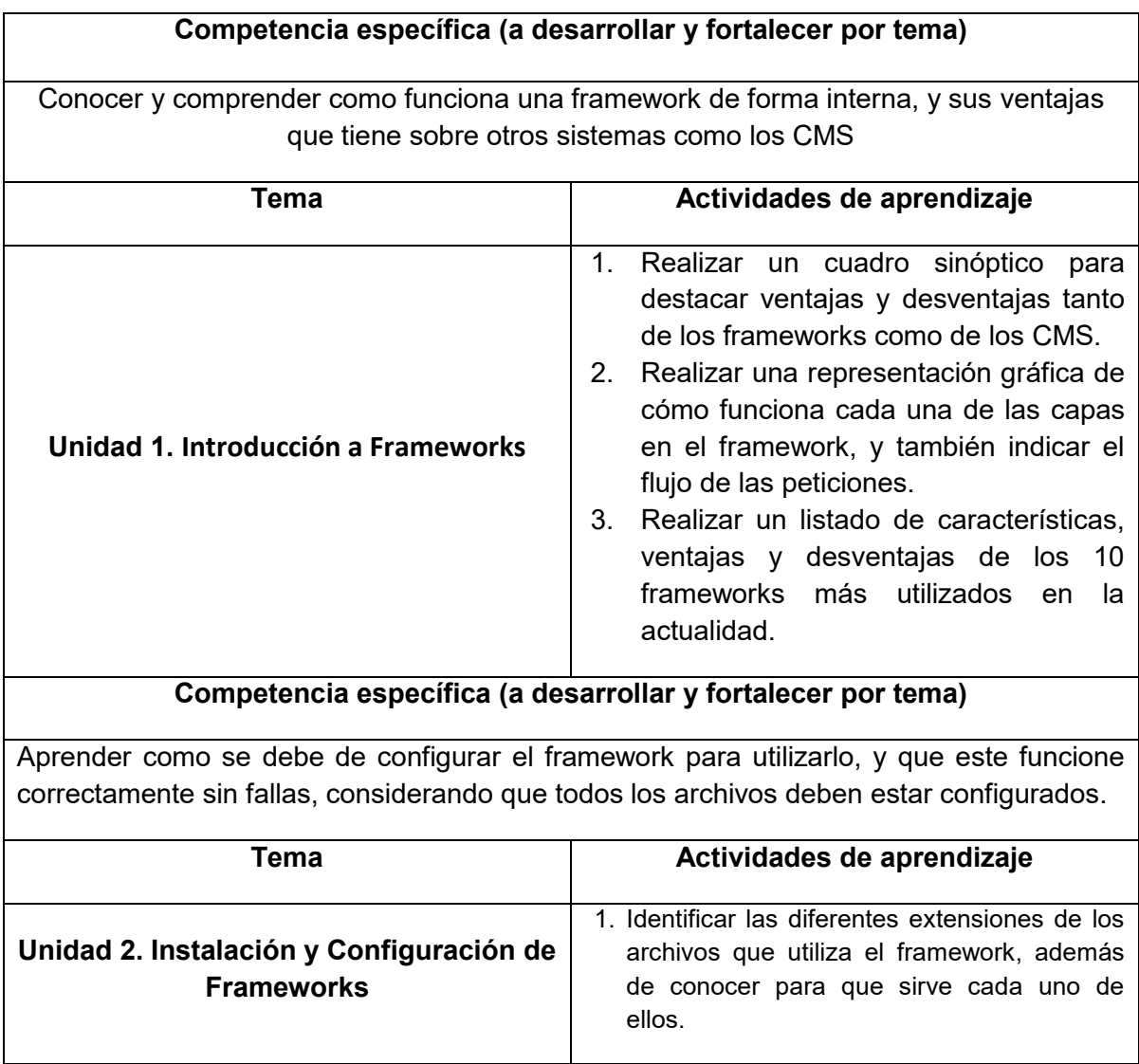

#### **Competencia específica (a desarrollar y fortalecer por tema)**

El alumno debe conocer la forma en como se puede relacionar los modelos que se encuentran dentro del framework, siguiente las reglas y sintaxis indicadas por el framework.

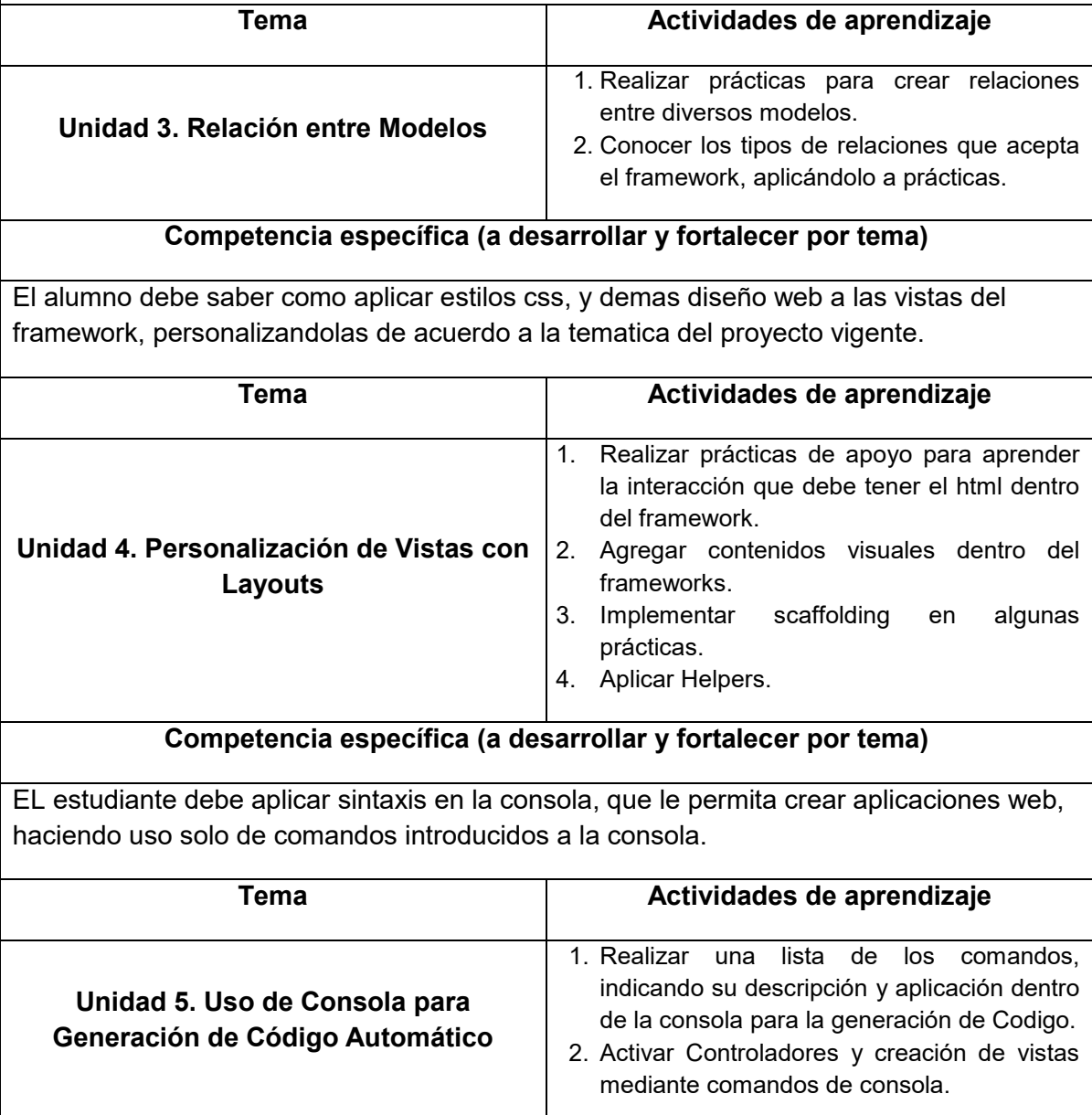

## **8. Prácticas (para fortalecer las competencias de los temas y de la asignatura)**

**>** Realizar la instalación y configuración del framework, para poder comenzar a utilizar de forma correcta.

- Crear una base de datos en MySQL, con una tabla para poder crear el modelo, el controlador y las vistas del una herramienta CRUD.
- Crear una tabla adicional a la base de datos de la práctica anterior, para establecer el primero tipo de relación entre modelos.
- $\triangleright$  Adicionar una 3ra. Tabla a la base de datos, para manipular y utilizar todos los tipos de relaciones entre los 3 modelos de datos.
- $\triangleright$  Personalizar el layout base del framework, para ocultar el framework base sobre el cual se trabaja.
- $\triangleright$  Integrar contenido multimedia a la aplicación web que se creará, siguiendo las reglas del framework.
- > Crear una aplicación con scaffolding.
- Desarrollar una aplicación web que permita al alumno conocer el uso de los distintos Helpers con los cuales cuenta el framework.
- Crear una aplicación web desde consola, para que el alumno conozca la potencia que tiene el framework, en cuanto a ayuda para creación de aplicaciones web se refiere.

## **9. Proyecto integrador (Para fortalecer las competencias de la asignatura con otras asignaturas)**

Debido a que todo el contenido de la presente asignatura, conlleva a conocer la implementación de una aplicación web utilizando framework. El alumno al final de la materia deberá realizar un sitio web, donde sea necesario que aplique cada uno de los conocimientos adquiridos en cada una de las unidades de evaluación. Por lo cua se sugiere que en dicho sitio web implemente:

- o Tecnicas de optimización dentro del MVC que utiliza el framework.
- o Hacer uso de Controladores, Vistas y Modelos de datos.
- o Aplicar relaciones entre los diversos modelos que utilizará para el desarrollo de su sitio web.
- o Aplicar Estilos css y html, dentro de las vistas de los Layouts que le permitira crear un vista agradable para el usuario final del sitio web.
- o Implementación de Scaffolding.
- o Aplicar Helpers para el desarrollo de sus modelos y vistas.

## **10. Evaluación por competencias (específicas y genéricas de la asignatura)**

- Evaluación Teórica.
- Cuadro Sinopticos.
- Prácticas de Laboratorio.
- Reportes de Prácticas
- Evaluación de proyectos
- Responsabilidad

#### **11. Fuentes de información (actualizadas considerando los lineamientos de la APA\*)**

- 1) Building PHP Applications with Symfony, CakePHP and Zend Framework. Porebsky, Bartosz; Przystalski, Karol; Nowak, Leszek. Editorial Wrox/Wiley.
- 2) Pro PHP MVC. Chris Pitt. Editorial Apress
- 3) Beginning CakePHP: From Novice to Professional. David Golding. Editorial Apress.
- 4) Analisis de frameworks para el desarrollo de aplicaciones RIA. Pablo Correa. Editorial LAP Lambert Acad. Publ.
- 5) Struts 2. El framework de Desarrollo de Aplicaciones Java EE. Jerome Lafosse. Editorial ENI EDICIONES.
- 6) Practical Cakephp Projects. Chan, Kai; Omokore, John. Editorial Apress.
- 7) Zend Framework 1.8 Web Application Development. K Pope. Editorial Packt Publishing